# Database Management Systems 2010/11 – Chapter 3: Indexing and Hashing –

#### J. Gamper

- ► Basic Concepts
- $\triangleright$  Ordered indices
- $\triangleright$  B+-Tree Index Files
- ▶ B-Tree Files
- $\blacktriangleright$  Static Hashing
- ▶ Dynamic Hashing
- ▶ Comparison of Ordered Indexing and Hashing
- ► Index Definition in SQL
- ▶ Multiple-Key Access

These slides were developed by:

- Michael B¨ohlen, University of Zurich, Switzerland
- Johann Gamper, University of Bozen-Bolzano, Italy

# Basic Concepts

▶ Indexing mechanism are used to speed up access to data

- $\blacktriangleright$  e.g., author catalog in library, book index
- ▶ Index file: Consists of records (called index entries) of the form (search-key,pointer) where
	- $\triangleright$  search-key is an attribute or set of attributes used to look up records in a data file
	- ▶ pointer is a pointer to a record (database tuple) in a data file
- $\triangleright$  Duplicates in an index file are allowed
- $\triangleright$  Index files are typically much smaller than the original file
- $\blacktriangleright$  Two basic kinds of indices
	- ▶ Ordered indices: Search keys are stored in sorted order
	- $\triangleright$  Hash indices: Search keys are distributed uniformly across "buckets" using a "hash function"

# Basic Concepts . . .

#### $\blacktriangleright$  Evaluation of an index must include

- ▶ Access Time
- $\blacktriangleright$  Insertion Time
- ▶ Deletion Time
- ▶ Space overhead
- Access Type supported efficiently, e.g.,
	- $\blacktriangleright$  Records with a specific value in the attribute
	- ▶ Reocrds with an attribute value falling in a specific range of values

## Ordered Indices

#### ▶ Ordered Index Index entries are stored sorted on the search-key value

- $\triangleright$  e.g., author catalog in library
- ▶ Different forms of ordered indices
	- $\blacktriangleright$  Primary index (clustring index)
		- ▶ Dense index
		- $\blacktriangleright$  Sparse index
	- $\triangleright$  Secondary index (non-clustring index)
		- $\blacktriangleright$  Must be a dense index

## Primary Index

- ▶ Primary index (clustering index): Index whose search-key order corresponds to the sequential order of the data file (table rows).
	- $\triangleright$  The search key of a primary index is usually but not necessarily the primary key

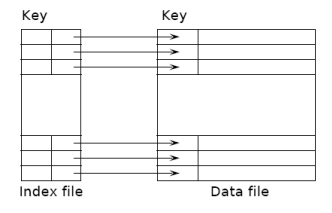

## Primary Index . . .

- $\triangleright$  Index-sequential file: Ordered sequential file with a primary index
	- $\triangleright$  Both index and data are stored on sequential files (index file and data file)
	- ▶ Designed for both efficient sequential access and random access
	- $\triangleright$  One of the oldest indexing techniques in DB

#### Dense Index

▶ Dense index: Index record appears for every search-key value in the file.

- $\blacktriangleright$  Index record contains a pointer to the first data record with that search-key value
- $\triangleright$  The rest of data records with that search-key are stored sequentially
- ▶ Alternative: an index record for each data record

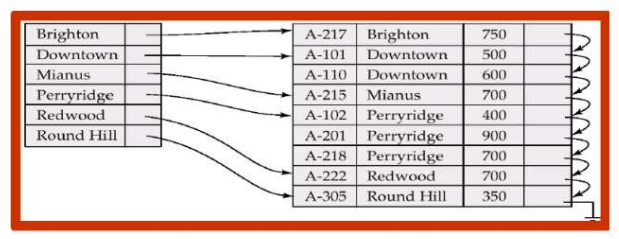

### Dense Index ...

- ▶ Lookup a record with search-key value  $K$ :
	- 1. Find index record with search-key value  $= K$
	- 2. Search data file sequentially starting at the record to which the index record points
- $\blacktriangleright$  Lookup with dense index is efficient for several reasons
	- $\triangleright$  Number of index blocks is usually small compared to the number of data blocks
	- ▶ Complete index might fit in main memory: no expensive block  $I/O$
	- ▶ Otherwise, since keys are sorted, binary search can be used to find K:  $log_2 n$ blocks are accessed

### Dense Index ...

#### $\triangleright$  Index update: Deletion of a record with search-key value K

- 1. Look up the record to be deleted
- 2. If deleted record was the only record in the file with this search-key value, K is deleted from the index
- 3. Otherwise, if the deleted record was the first record with search-key value K, the index record is updated to point to the next data record
- $\blacktriangleright$  If the index stores pointers to all data records with the same search-key value, step 3 needs only to delete the pointer from the index entry.

### Dense Index ...

#### $\triangleright$  Index update: Insertion of a record with search-key value K

- 1. Perform a lookup with search-key value  $K$
- 2. If K does not appear in the index, an index record with the search-key K is inserted at the appropriate position
- 3. Otherwise, the index needs not to be updated; the new data record is placed after the other records with search-key K
- $\triangleright$  If the index stores pointers to all data records with the same search-key value, step 3 adds to the index entry a pointer to the new data record.

## Sparse Index

▶ Sparse index: Contains index records for only some search-key values.

▶ Applicable when records are sequentially ordered on search-key (i.e., primary index)

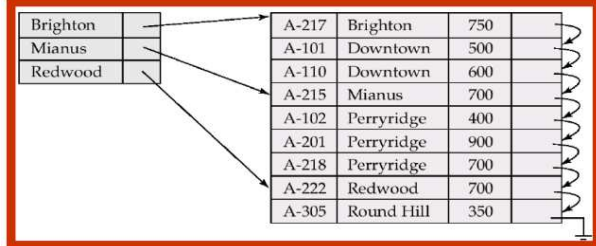

# Sparse Index . . .

- $\blacktriangleright$  Compared to dense indices
	- ► Less space and maintenance overhead for insertion and deletion
	- $\triangleright$  Generally slower than dense index for locating records.
- $\blacktriangleright$  Good trade-off
	- ▶ Sparse index with an index entry for every block in file
	- ▶ Index entry stores least search-key value of the block it points to

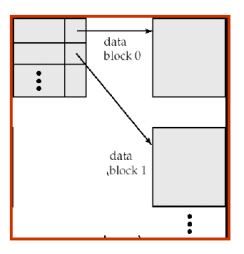

## Sparse Index ...

- $\blacktriangleright$  Lookup a record with search-key value K
	- 1. Find index record with largest search-key value  $\lt = K$
	- 2. Search file sequentially starting at the record to which the index record points

## Sparse Index . . .

#### $\blacktriangleright$  Index update: Deletion of record with search-key K

- 1. Look up the record to be deleted
- 2. If the index does not contain an entry with search-key value  $K$ , nothing needs to be done on the index
- 3. Otherwise, the following actions are taken
	- If the deleted record was the only one with search-key  $K$ , the corresponding index entry is replaced by an index entry for the next search-key value (in search-key order)

If the next search-key value already has an index entry, the index entry for  $K$ is deleted instead of being replaced

If the index entry for  $K$  points to the record being deleted (the first record with that index), the index entry is updated to point to the next record with search-key K

## Sparse Index . . .

- $\triangleright$  Index update: Insertion of a record with search-key value K (assume the index stores an entry for each data block)
	- 1. Perform a lookup with search-key value  $K$
	- 2. If a new block is being created, the least search-key value appearing in the new block is inserted into the index
	- 3. Otherwise, if the new record has the least search-key value in its block, the index entry pointing to that block is updated; if not, no changes to the index are required

## Multilevel Index

 $\triangleright$  If the primary index does not fit in memory, access becomes more expensive

- $\triangleright$  A search for a data record requires several disk block reads from the index file
- $\triangleright$  Binary search might be used on index file
	- $\triangleright$  log<sub>2</sub> b disk block reads, where b is the total number of index blocks
- $\triangleright$  If overflow blocks are used in the index file, binary search is not applicable, and sequential scan is required
	- $\triangleright$  b disk block reads are required
- $\triangleright$  To reduce the number of index block I/Os, treat primary index kept on disk as a sequential file and construct a sparse index on it  $\Rightarrow$  **multilevel index**

## Multilevel Index . . .

#### ◮ Multilevel index

- $\blacktriangleright$  Inner index: The primary index file on the data
- $\triangleright$  Outer index: A sparse index on the primary index (i.e., inner index)
- $\triangleright$  If even the outer index is too large to fit in main memory, yet another level of index can be created, etc.

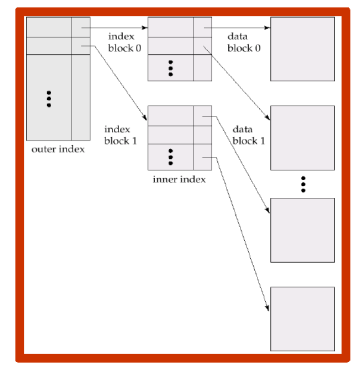

#### $\blacktriangleright$  Index update: Deletion and insertion

- $\blacktriangleright$  Indices at all levels must be updated on insertion and deletion in the data file
- $\blacktriangleright$  Update starts with the inner index
- ▶ Algorithms are simple extensions of the single-level algorithms

## Secondary Indices

- $\triangleright$  Frequently, one wants to find all the records whose values in a certain field, which is not the search-key of the primary index, satisfy some condition
- ► Example: Consider an account relation that is stored sequentially by account number
	- $\blacktriangleright$  Find all accounts in a particular branch
	- ▶ Find all accounts with a specified balance or range of balances
- ▶ An additional index is needed to answer such queries efficiently  $\Rightarrow$  secondary index

#### Secondary Indices ...

▶ Secondary index (non-clustering index): Index whose search key specifies an order different from the sequential order of the file.

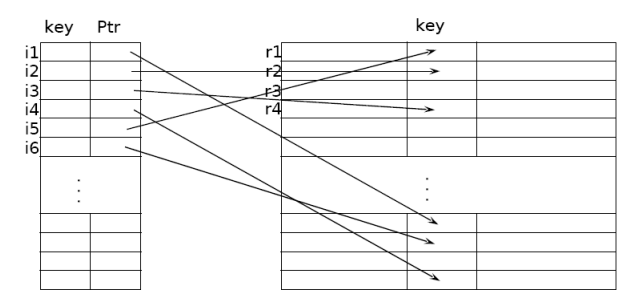

## Secondary Indices . . .

- $\triangleright$  Secondary indices **must be dense** with an index entry for every search-key value and a pointer to every record in the data file.
	- $\triangleright$  With a sparse index, records with intermediate search-key values (or multiple records with the same search-key) may be anywhere in the file
- $\blacktriangleright$  Two options for data pointers
	- ▶ Duplicate index entries: an index record for every data record
	- ► Buckets: An index record for each search-key value; index record points to a bucket that contains pointers to all the actual records with that particular search-key value

## Secondary Indices . . .

▶ Example: Secondary index on the balance field of the account relation using buckets

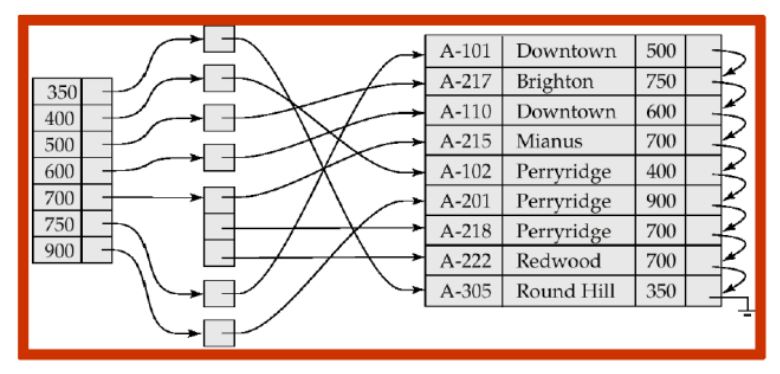

# Primary vs. Secondary Indices

- $\blacktriangleright$  Indices offer substantial benefits for lookups
- ▶ BUT: Updating indices imposes overhead on DB modifications
	- ▶ When data are modified, every index must be updated, too
- ▶ Primary indices can be dense or sparse
- $\triangleright$  Secondary indices must be dense
- $\triangleright$  Sequential scan using primary index is efficient
- $\triangleright$  BUT: A sequential scan using a secondary index is expensive
	- ► Each record access may fetch a new block from disk

# $B^+$ -Tree Index Files

 $\triangleright$  Main problem of index-sequential file organization

- ► Performance degrades as file grows, since many overflow blocks get created.
- $\triangleright$  Periodic reorganization of entire file is required
- $\triangleright$  B<sup>+</sup>-tree index is a multi-level index and is an alternative to index-sequential files
	- Advantage of  $B+$ -tree index files
		- ▶ Automatically maintains as many levels of index as appropriate
		- ▶ Automatically reorganizes itself with small, local changes, in the face of insertions and deletions; reorganization of entire file is not required to maintain performance
	- $\blacktriangleright$  Disadvantage of B+-tree
		- ▶ Extra insertion and deletion overhead as well as space overhead
- $\triangleright$  Advantages of B+-trees outweigh disadvantages, and they are used extensively

## $B^+$ -Tree Index Files ...

 $\triangleright$  B<sup>+</sup>-tree: a rooted tree with the following properties

- ▶ Balanced tree, i.e., all paths from root to leaf are of the same length
	- $\blacktriangleright$  at most  $|\log_{\lceil n/2 \rceil} (K)|$  for  $K$  search-key values
- A node contains up to  $n 1$  search-key values and n pointers
- ▶ The search-key values in a node are sorted
- ▶ Nodes are between half and completely full
	- Internal nodes have between  $\lceil n/2 \rceil$  and n children
	- ► Leaf nodes have between  $\lceil (n-1)/2 \rceil$  and  $n-1$  search-key values
	- $\triangleright$  Root node: If it is a leaf, it can have between 0 and  $(n - 1)$  search-key values; otherwise, it has at least 2 children
- ▶ Data pointers are stored at leaf nodes only
- $\blacktriangleright$  Leaf nodes are linked together

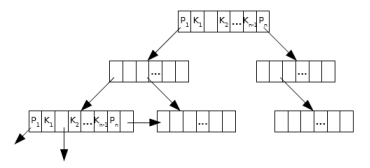

## B<sup>+</sup>-Tree Node Structure

#### $\blacktriangleright$  General node structure

$$
P_1 | K_1 | P_2 | \ldots | P_{n-1} | K_{n-1} | P_n
$$

- ►  $K_1, \ldots, K_{n-1}$  are the search-key values
- $\blacktriangleright$   $P_1, \ldots, P_n$  are pointers to children (for non-leaf nodes) or pointers to records or buckets of records (for leaf nodes)
- ► The search-keys in a node are ordered:  $K_1 < K_2 < K_3 < \cdots < K_{n-1}$

## B<sup>+</sup>-Tree Node Structure . . .

#### ▶ Leaf node

- $\triangleright$   $P_1, \ldots, P_{n-1}$  either point to a file record with search-key value  $K_i$  or to a bucket of pointers to file records with search-key value  $K_i$ 
	- ▶ Bucket structure is only needed if search-key does not form a primary key
- $\blacktriangleright$  Pointer  $P_n$  points to next leaf node in search-key order
- For  $i < j$ , the search-key values in node i are less than the search-key values in node j

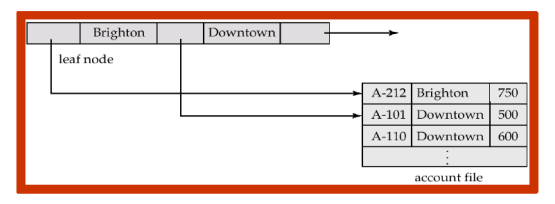

# B<sup>+</sup>-Tree Node Structure

#### $\blacktriangleright$  Non-leaf nodes

- $\triangleright$  Form a multi-level sparse index on the leaf nodes
- $\blacktriangleright$  For a non-leaf node with *n* pointers
	- $\triangleright$  P<sub>1</sub> points to the subtree where all search-key values are less than  $K_1$
	- For  $2 \le i \le n 1$ : Pointer  $P_i$  points to the subtree where all search-key values are greater than or equal to  $K_{i-1}$  and less than  $K_i$
	- $\triangleright$  Pointer  $P_n$  points to the subtree where all search-key values are greater than or equal to  $K_{n-1}$

$$
P_1 \mid K_1 \mid P_2 \mid \ldots \mid P_{n-1} \mid K_{n-1} \mid P_n
$$

#### Example of  $B^+$ -tree

Example:  $B^+$ -tree for account file with  $n = 5$  pointers per node

- ► Leaf nodes: between 2 and 4 search-key values (i.e.,  $\lceil (n-1)/2 \rceil$  and  $n-1$ )
- Non-leaf nodes other than root: between 3 and 5 children (i.e.,  $\lceil n/2 \rceil$  and n)
- ▶ Root node: at least 2 children

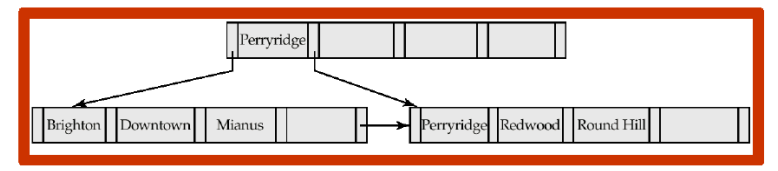

### Example of  $B^+$ -tree  $\ldots$

► Example:  $B^+$ -tree for account file with  $n = 3$  pointers per node

- ► Leaf nodes: between 1 and 2 search-key values (i.e.,  $\lceil (n-1)/2 \rceil$  and  $n-1$ )
- Non-leaf nodes other than root: between 2 and 3 children (i.e.,  $\lceil n/2 \rceil$  and n)
- ► Root node: at least 2 children

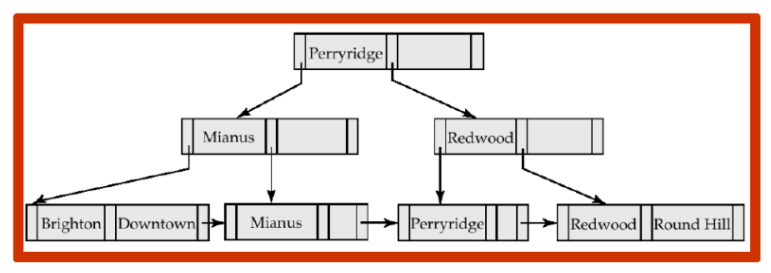

### Observations about  $B^+$ -Trees

- $\triangleright$  Since the inter-node connections are done by pointers, "logically" close blocks need not be "physically" close
- $\triangleright$  The non-leaf levels of the B<sup>+</sup>-tree form a hierarchy of sparse indices  $($  multilevel index on leaf nodes)
- $\triangleright$  The B<sup>+</sup>-tree contains a relatively small number of levels
	- $\blacktriangleright$   $\lceil\log_{\lceil n/2\rceil}(K)\rceil$  for  $K$  search-key values in the file
- ▶ Search is efficient, since only a small number of index blocks need to be read
	- ► Compare to the  $log_2 b$  disk block reads for binary search in index-sequential files
	- $\triangleright$  Typically the root node and perhaps the first level nodes are kept in main memory, which further reduces the disk block reads.
- ▶ Insertions and deletions to the main file can be handled efficiently, as the index can be restructured in logarithmic time

## Queries on B<sup>+</sup>-Trees

 $\blacktriangleright$  Find all records with a search-key value of k

```
Algorithm: FIND(k)Set C = root node:
while C is not a leaf node do
   Examine C for the smallest search-key value > k;
   if such a value exists then
       Assume it is K_i;
       Set C = the node pointed to by P_i;
  else
       k \geq K_{m-1}, where m = the number of pointers in the node;
       Set C = the node pointed to by P_m;
if there is a key value K_i in C such that K_i = k then
```
Follow pointer  $P_i$  to the desired record or bucket; else

 $\vert$  No record with search-key value k exists;

## Queries on  $B^+$ -Trees ...

► Example: Find all records with a search-key value equal to "Mianus"

- $\triangleright$  Start from the root node
- $\blacktriangleright$  "Perryridge" is the smallest search-key  $>$  "Mianus", thus follow first pointer
- $\triangleright$  No search-key  $>$  "Mianus" exists, thus follow last pointer
- Search-key  $=$  "Mianus" exists, thus follow the data pointer

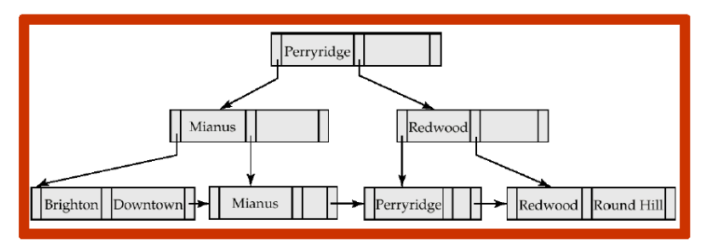

### Queries on  $B^+$ -Trees ...

- ► In processing a query, a path is traversed from the root to some leaf node
- $\triangleright$  For K search-key values in the data file, the path length is at most  $\lceil log_{n/2} (K) \rceil$
- $\triangleright$  A node generally corresponds to a disk block, typically 4KB, and n is typically  $\approx 100$  (40 bytes per index entry)
- $\triangleright$  With 1 million search key values and  $n = 100$ , at most  $log_{50}(1,000,000) = 4$  nodes are accessed in a lookup
	- $\triangleright$  Contrast this with a balanced binary tree (or binary search) with 1 million search key values: around 20 nodes are accessed in a lookup
	- $\triangleright$  This difference is significant since every node access may need a disk I/O, costing around 20 milliseconds!

# Updates on  $B^+$ -Trees: Insertion

 $\triangleright$  Insert a record r with search-key value of k

```
Algorithm:/NSERT(r, k)
```
Find the leaf node in which  $k$  value would appear;

```
if k is already there then
```
Add r to the data file;

Insert a pointer into the bucket if necessary;

else

Add  $r$  to the data file (and create a bucket if necessary);

if there is room in the leaf node then

Insert (*key-value, pointer*) pair in the leaf node such that the search keys are still in order

else

Split the node (along with new (key-value, pointer) entry);

### Updates on  $B^+$ -Trees: Insertion ...

#### $\blacktriangleright$  Splitting a node

- 1. Take the *n* (search-keyvalue, pointer) pairs (including the new one being inserted) in sorted order; place the first  $\lceil n/2 \rceil$  in the original node and the rest in a new node
	- Exect the new node be p, and let k be the least key value in p
- **2.** Insert  $(k, p)$  in the parent of the node being split
- **3.** If the parent is full, split it and propagate the split further up
	- ▶ Splitting proceeds upwards till a node that is not full is found
	- ▶ In the worst case the root node may be split, increasing the height of the tree by 1

## Updates on  $B^+$ -Trees: Insertion ...

Example:  $B^+$ -tree before and after insertion of "Clearview"

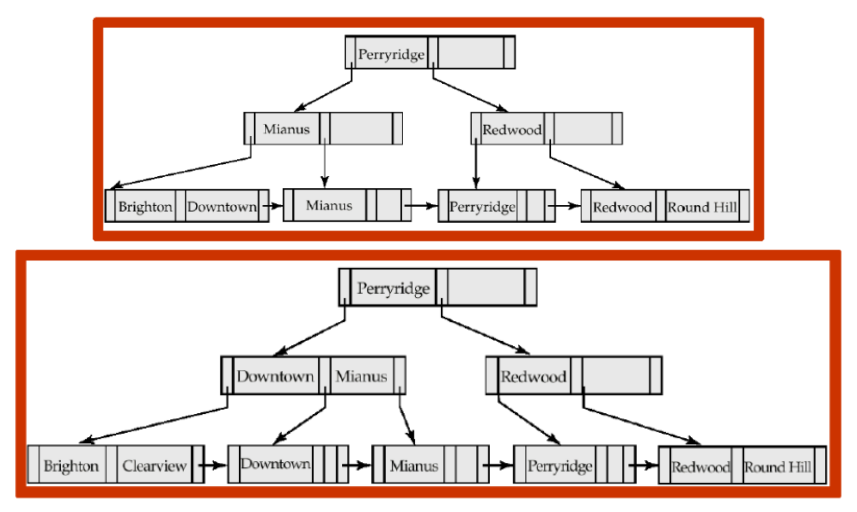
# Updates on  $B^+$ -Trees: Deletion

 $\triangleright$  Deletion of a record with search-key k

#### Algorithm:  $DELETE(k)$

Find the record to be deleted and remove it from data file (and bucket);

if there is no bucket or bucket has become empty then

Remove (search-key, pointer) pair from the leaf node;

if node has too few entries due to the removal, and the entries in the node and a sibling fit into a single node then

Merge siblings, i.e., insert all search-key values in the two nodes into a single nod (the one on the left) and delete the other node;

Delete the pair  $(K_{i-1}, P_i)$ , where  $P_i$  is the pointer to the deleted node, from its parent, recursively using the above procedure;

if node has too few entries due to the removal, and the entries in the node and a

sibling fit not into a single node then

Redistribute the pointers between the node and a sibling such that both have mor than the minimum number of entries;

Update the corresponding search-key value in the parent of the node;

 $\triangleright$  The node deletions may cascade upwards till a node which has  $\lceil n/2 \rceil$  or more pointers is found

 $\triangleright$  If the root node has only one pointer after deletion, it is deleted and the  $_{\text{DMS}}$   $_{20}$ SQ/e child becomes the root  $_{\text{D-Samper}}$   $_{\text{Gamper}}$ 

## Updates on  $B^+$ -Trees: Insertion ...

- ▶ Example: Before and after the deletion of "Downtown"
	- ▶ The removal of the leaf node containing Downtown did not result in its parent having too little pointers. So the cascaded deletions stopped with the deleted leaf nodes parent.

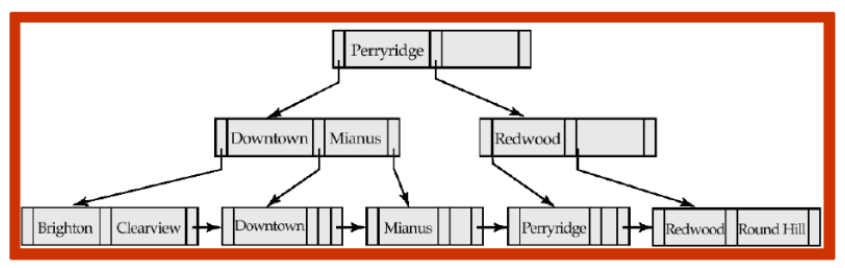

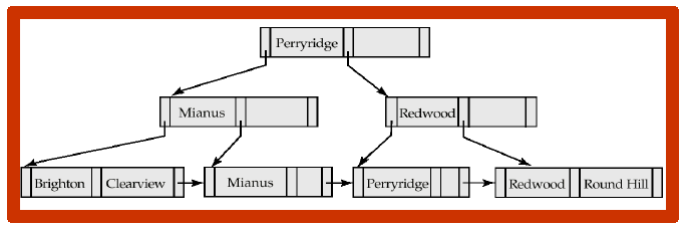

## Updates on  $B^+$ -Trees: Insertion ...

- ▶ Example: Before and after deleting "Perryridge"
	- ▶ Node with "Perryridge" becomes underfull and is merged with its sibling
	- ▶ As a result "Perryridge" node's parent becomes underfull, and is merged with its sibling (and an entry is deleted from their parent)
	- ▶ Root node then has only one child and is deleted

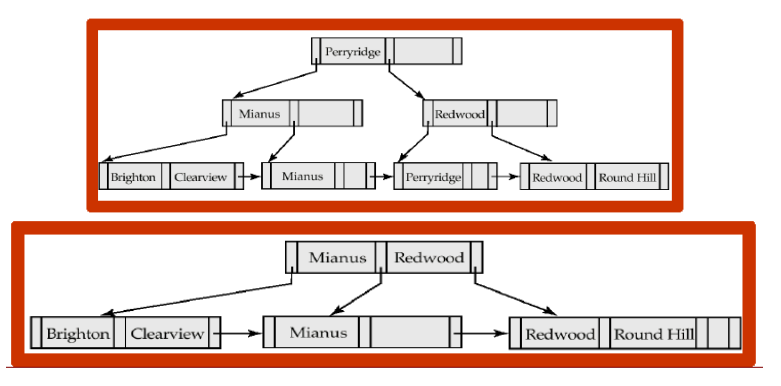

## Updates on  $B^+$ -Trees: Insertion ...

► Example: Before and after deleting "Perryridge" from an earlier example

- ▶ Parent of leaf containing "Perryridge" became underfull and borrowed a pointer from its left sibling
- $\triangleright$  Search-key value in the parent's parent changes as a result
- ▶ Root node then has only one child and is deleted

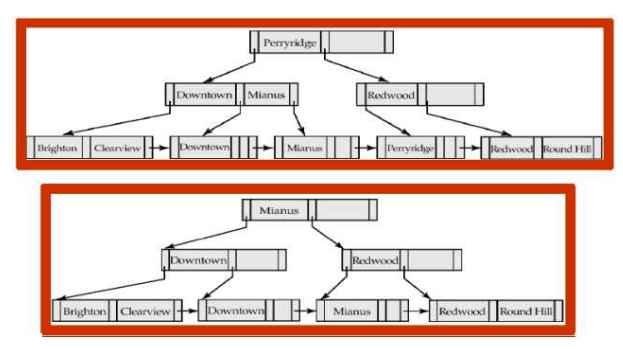

# B<sup>+</sup>-Tree File Organization

- $\triangleright$  Index file degradation problem is solved by using B<sup>+</sup>-Tree indices
- $\triangleright$  Data file degradation problem is solved by using B<sup>+</sup>-Tree file organization
- $\triangleright$  B<sup>+</sup>-Tree File Organization: The leaf nodes in a B<sup>+</sup>-tree file organization store records (instead of pointers)
	- $\triangleright$  Since records are larger than pointers, the maximum number of records that can be stored in a leaf node is less than the number of pointers in a non-leaf node
	- $\blacktriangleright$  Leaf nodes are still required to be half full
	- $\blacktriangleright$  Insertion and deletion are handled in the same way as insertion and deletion of entries in a  $\mathsf{B}^+$ -tree index

# B<sup>+</sup>-Tree File Organization ...

- $\triangleright$  Good space utilization is important since records use more space than pointers
- $\triangleright$  To improve space utilization, involve more sibling nodes in redistribution during splits and merges
	- ▶ During insertion, involving 2 siblings in redistribution results in each node having at least  $|2n/3|$  entries
- Example:  $B^+$  tree file organization

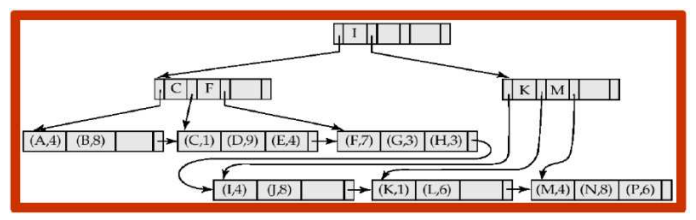

### B-Tree Index File

 $\triangleright$  B-tree: Similar to B<sup>+</sup>-tree with the following modifcations

- ▶ Search-key values are allowed to appear only once
	- $\blacktriangleright$  Eliminates redundant storage of search-keys.
	- ▶ Search-keys in non-leaf nodes appear nowwhere else in the B-tree
- $\blacktriangleright$  Leaf node: The same as for B<sup>+</sup>-tree (Fig. a)
- ▶ Non-leaf node: An additional pointer  $b_i$  for each search-key must be included, pointing to bucket or file record (Fig.b)

P<sup>1</sup> K<sup>1</sup> P<sup>2</sup> . . . Pn−<sup>1</sup> Kn−<sup>1</sup> P<sup>n</sup> (a) P<sup>1</sup> B<sup>1</sup> K<sup>1</sup> P<sup>2</sup> B<sup>2</sup> K<sup>2</sup> . . . Pm−<sup>1</sup> Bm−<sup>1</sup> Km−<sup>1</sup> P<sup>m</sup> (b)

#### B-Tree Index File . . .

Example: B-tree and  $B^+$ -tree on the same data

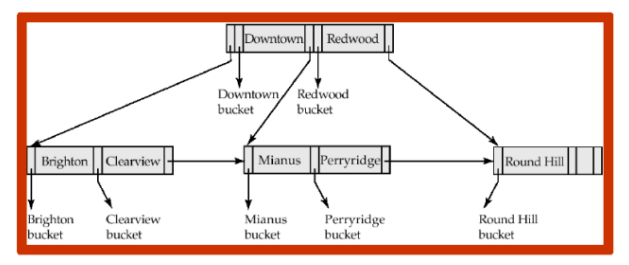

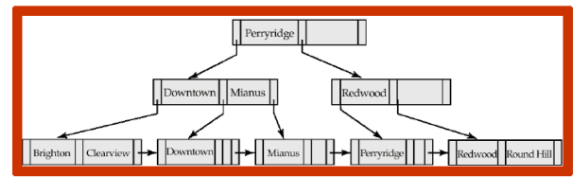

### B-Tree Index File . . .

#### $\blacktriangleright$  Advantages of B-tree indices

- $\blacktriangleright$  May use less tree nodes than a corresponding B<sup>+</sup>-tree.
- ▶ Sometimes possible to find search-key value before reaching leaf node.

#### $\triangleright$  Disadvantages of B-tree indices

- ▶ Only small fraction of all search-key values are found early
- ▶ Non-leaf nodes are larger, so fan-out is reduced. Thus, B-trees typically have greater depth than corresponding  $\mathsf{B}^+$ -tree
- Insertion and deletion are more complicated than in  $B^+$ -trees
- Implementation is harder than  $B^+$ -trees.
- $\triangleright$  Typically, advantages of B-trees do not out weigh the disadvantages.

# Static Hashing

 $\triangleright$  Disadvantage of sequential and B<sup>+</sup>-tree index file organization

- $\triangleright$  Index structure must be accessed to locate data
- ▶ Or binary search on sequential data file or on a large index file might be required
- $\blacktriangleright$  This yields additional block IO

#### $\blacktriangleright$  Hashing

- ▶ provides a way to avoid index structures and to access data directly
- $\triangleright$  provides also a way of constructing indices
- ▶ A bucket is a unit of storage containing one or more records (typically a disk block).

# Static Hashing . . .

#### $\blacktriangleright$  Hash file organization

- $\triangleright$  We obtain the bucket of a record directly from its search-key value using a hash function.
	- $\blacktriangleright$  Constant access time
	- $\blacktriangleright$  Avoids the use of an index
- $\blacktriangleright$  Hash function h: A function from the set of all search-key values K to the set of all bucket addresses B.
- $\blacktriangleright$  Function h is used to locate records for access, insertion, and deletion.
- $\triangleright$  Records with different search-key values may map to the same bucket; thus entire bucket has to be searched sequentially to locate a record.

## Multilevel Index . . .

- $\triangleright$  Example: Hash file organization of account file, using branch-name as key
- $\blacktriangleright$  10 buckets
- $\blacktriangleright$  Binary representation of the ith character is assumed to be *i*, e.g. *binary*( $B$ ) = 2
- $\blacktriangleright$  Hash function h
	- $\triangleright$  Sum of the binary representations of the characters modulo 10, e.g.,
	- $h(Pervridge) = 5$
	- $\blacktriangleright$  h(RoundHill) = 3
	- $\blacktriangleright$  h(Brighton) = 3

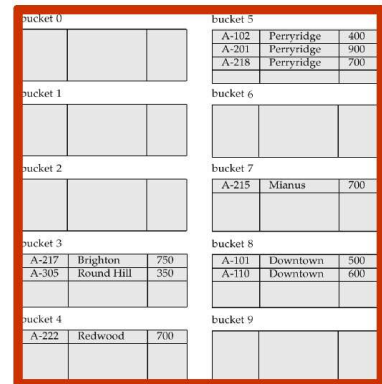

# Hash Functions

- ▶ Worst hash function maps all search-key values to the same bucket
	- ▶ This makes access time proportional to the number of searchkey values in the file.
- $\triangleright$  An ideal hash function has the following properties:
	- $\triangleright$  The distribution is uniform, i.e., each bucket is assigned the same number of search-key values from the set of all possible values.
	- $\triangleright$  The distribution is random, so in the average case each bucket will have the same number of records assigned to it irrespective of the actual distribution of search-key values in the file.

## Hash Functions . . .

- ► Example: 26 buckets and a hash function that maps branch names beginning with the *i*-th letter of the alphabet to the *i*-th bucket
	- $\triangleright$  Simple, but not a uniform distribution, since we expect more branch names to begin, e.g., with B and R than Q and X.
- $\triangleright$  Example: Hash function on the search-key balance by splitting the balance into equal ranges: 1–10000, 10001–20000, etc.
	- $\blacktriangleright$  Uniform but not random distribution
- $\triangleright$  Typical hash function: Perform computation on the internal binary representation of the search-key.
	- $\triangleright$  e.g., for a string search-key, add the binary representations of all characters in the string and return the sum modulo the number of buckets

## Bucket Overflow

- $\triangleright$  Bucket overflow: If a bucket has not enough space, a bucket overflow occurs; two reasons for bucket overflow
	- Insufficient buckets: the number of buckets  $n_B$  must be chosen to be  $n_B > n/f$ , where  $n =$  total number of records and  $f =$  number of records in bucket
	- $\triangleright$  Skew in distribution of records: A bucket may overflow even when other buckets still have space. This can occur due to two reasons:
		- ▶ multiple records have same search-key value
		- ▶ hash function produces non-uniform distribution of key values
- $\triangleright$  Although the probability of bucket overflow can be reduced, it cannot be eliminated!
	- $\blacktriangleright$  Handled by using overflow buckets

## Bucket Overflow . . .

#### $\triangleright$  Overflow chaining (closed hashing)

- If a record is inserted into bucket  $b$ , and  $b$  is already full, an overflow bucket is provided, where the record is inserted
	- $\triangleright$  The overflow buckets of a given bucket are chained together in a list.

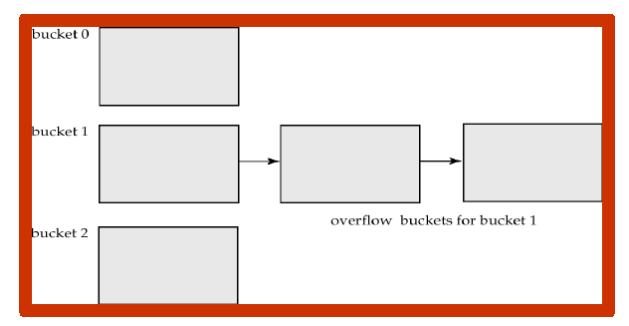

▶ Open hashing: An alternative, which does not use overflow buckets; not suitable for DB applications.

# Hash Indices

- $\blacktriangleright$  Hash index: organizes the search-key values with their associated record pointers into a hash file structure.
	- ▶ Buckets contain search-keys and pointers to the data records
	- $\triangleright$  Multiple (search-key, pointer)-pairs might be required (different from index-sequential file)
	- ▶ Secondary index (never needed as primary index)
- Example: Index on account;  $h = \text{sum of digits in account-num modulo 7}$

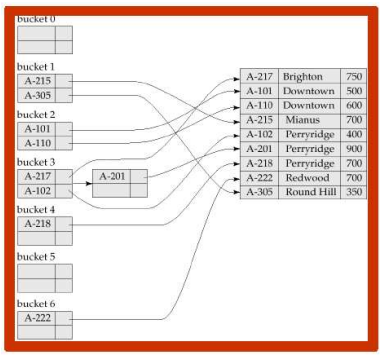

▶ Term hash index is used to refer to both, secondary hash indices and hash file structures

# Deficiencies of Static Hashing

 $\triangleright$  In static hashing, the fixed set B of bucket addresses presents a serious problem

- $\triangleright$  Databases grow and shrink with time
- ▶ If initial number of buckets is too small, performance will degrade due to too much overflows.
- $\triangleright$  If file size at some point in the future is anticipated and number of buckets allocated accordingly, significant amount of space is wasted initially.
- $\triangleright$  If database shrinks, again space will be wasted
- $\triangleright$  One option is periodic re-organization of the file with a new hash function, but it is very expensive.
- $\triangleright$  These problems can be avoided by using techniques that allow the number of buckets to be modified dynamically  $\Rightarrow$  dynamic hashing

# Dynamic Hashing

- $\triangleright$  Dynamic hashing: Allows the hash function to be modified dynamically.
- $\triangleright$  Extendable hashing: one form of dynamic hashing
	- $\triangleright$  Hash function h generates values over a large range typically b-bit integers, with  $b = 32$ .
	- At any time use only a prefix of  $h$  to index into the bucket address table
	- Exect the size of the prefix be i bits,  $0 \le i \le 32$ 
		- Bucket address table has size  $= 2^{i}$
		- $\triangleright$  Value of *i* grows and shrinks as the size of DB grows and shrinks; initially *i* =  $\Omega$
	- The actual number of buckets is  $\leq 2^{i}$ 
		- $\blacktriangleright$  Multiple entries in the bucket address table may point to the same bucket.
		- All such entries have a common hash prefix,  $i_i \leq i$ , which is stored with each bucket j
		- ▶ The number of buckets changes dynamically due to coalescing and splitting of buckets.

### Extendable Hashing

▶ General structure of extendable hashing

In this structure,  $i_2 = i_3 = i$ , whereas  $i_1 = i - 1$  (thus, several entries point to bucket 1)

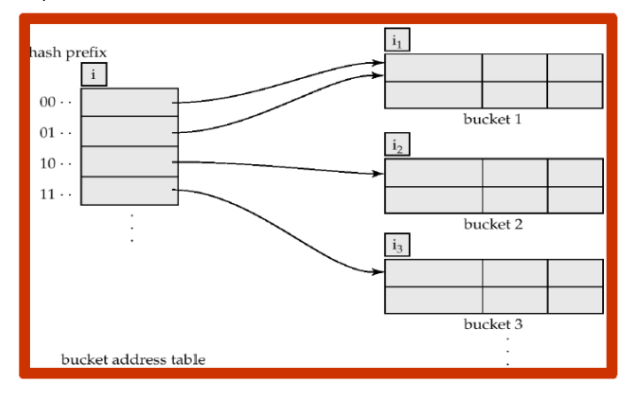

## Lookup in Extendable Hashing

- **Lookup:** Locate the bucket containing search-key value  $K_i$ 
	- 1. Compute  $h(K_i) = X$
	- 2. Use the first i (hash prefix) high order bits of  $X$  as a displacement into the bucket address table, and follow the pointer to the appropriate bucket

# Updates in Extendable Hashing

**Insertion** of a record with search-key value  $K_i$ 

- 1. Use lookup to locate the bucket, say bucket  $j$
- **2.** If there is room in bucket  $i$  then
	- $\blacktriangleright$  Insert the record in the bucket.
- **3. Else**  $//$ The bucket  $j$  is split and insertion re-attempted
	- ▶ If  $i > i_j$  (more than one pointer to bucket j) then
		- Allocate a new bucket z, and set  $i_i$  and  $i_z$  to the old  $i_i + 1$ .
		- $\triangleright$  Make the second half of bucket address table entries pointing to *j* point to *z*
		- Remove and reinsert each record in bucket  $j$ .
		- Recompute new bucket for  $K_i$  and insert record in the bucket (further splitting is required if the bucket is still full).
	- If  $i > i<sub>i</sub>$  (only one pointer to bucket *i*) then
		- Increment i and double the size of the bucket address table.
		- $\blacktriangleright$  Replace each entry in the table by two entries that point to the same bucket.
		- Recompute new bucket address table entry for  $K_i$
		- Now  $i > i<sub>i</sub>$  so use the first case above.
- $\triangleright$  Overflow buckets needed instead of splitting (or in addition) in some cases, e.g., too many records with same hash value.

## Updates in Extendable Hashing . . .

 $\blacktriangleright$  Deletion of a key value K

- 1. Locate  $K$  in its bucket and remove it (search-key from bucket and record from the file).
- 2. The bucket itself can be removed if it becomes empty (with appropriate updates to the bucket address table).
- 3. Coalescing of buckets can be done
	- Exam coalesce only with a "buddy" bucket having the same value of  $i<sub>i</sub>$  and the same  $i_j - 1$  prefix, if it is present
- 4. Decreasing bucket address table size is also possible.
- ► Note: Decreasing bucket address table size is an expensive operation and should be done only if number of buckets becomes much smaller than the size of the able

# Extendable Hashing: Example

Initial hash structure with a bucket size  $= 2$  and bucket address table size of 1  $(i = 0)$ 

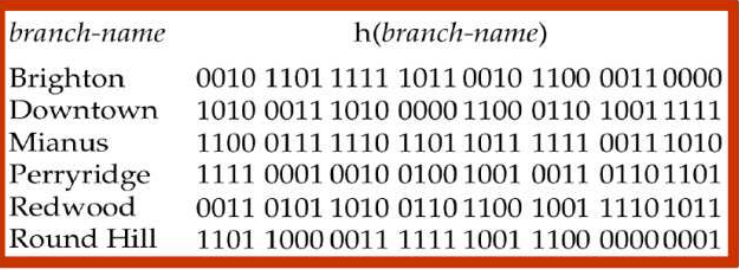

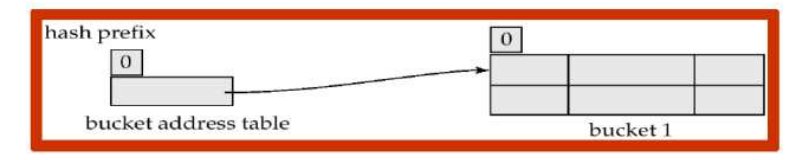

▶ Hash structure after insertion of one "Brighton" and two "Downtown" records.

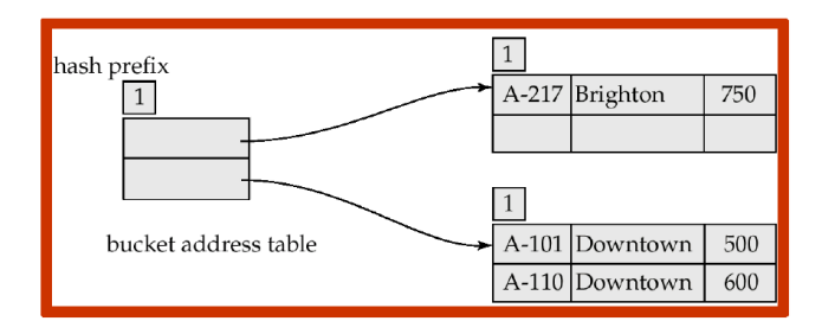

▶ Hash structure after insertion of "Mianus" record

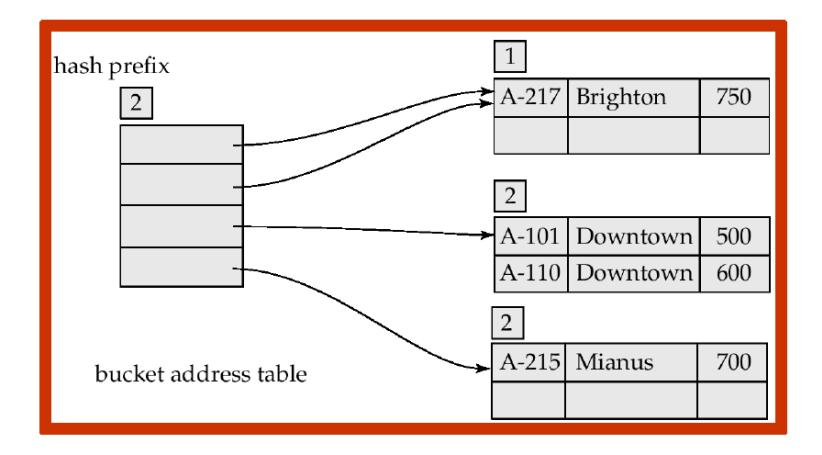

- ▶ Hash structure after insertion of three "Perryridge" records.
	- $\triangleright$  Cannot be handled by increasing the number of bits, since the three records have the same hash value; overflow bucket is needed.

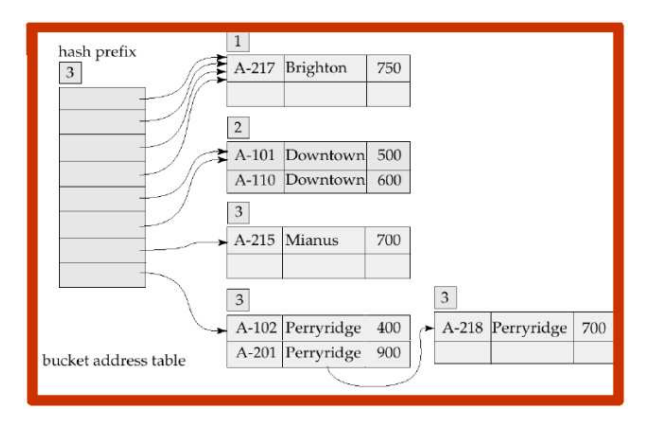

▶ Hash structure after insertion of "Redwood" and "Round Hill" records.

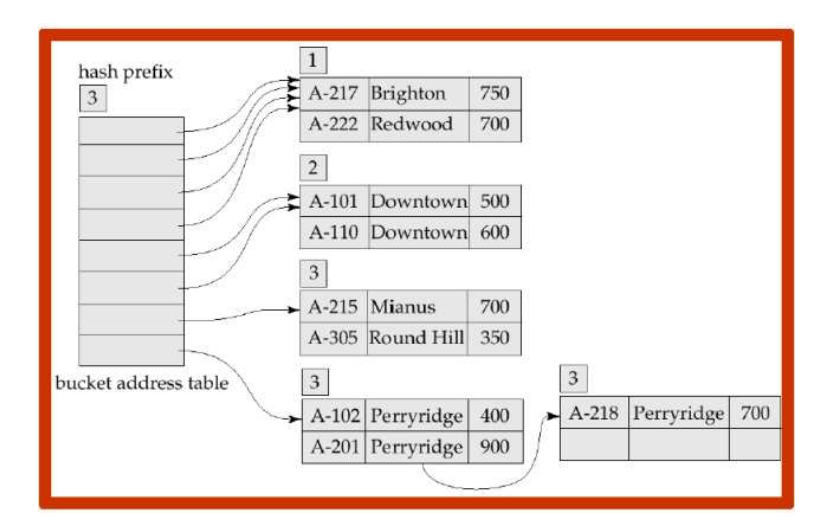

## Extendable Hashing: Discussion

#### $\triangleright$  Benefits of extendable hashing

- ▶ Hash performance does not degrade with growth of file
- $\blacktriangleright$  Minimal space overhead
- ▶ No buckets are reserved for future growth, but are allocated dynamically.
- $\triangleright$  Disadvantages of extendable hashing
	- $\triangleright$  Extra level of indirection to find desired record
	- $\triangleright$  Bucket address table may itself become very big (larger than memory)
		- ▶ Need a tree structure to locate desired record in the structure!
	- $\blacktriangleright$  Changing size of bucket address table is expensive
- $\triangleright$  Linear hashing is an alternative mechanism
	- $\triangleright$  Extends the address table one slot at a time and avoids these disadvantages at the possible cost of more bucket overflows

# Ordered Indexing vs. Hashing

- $\triangleright$  Cost of periodic re-organization
- $\blacktriangleright$  Relative frequency of insertions and deletions
- $\triangleright$  Is it desirable to optimize average access time at the expense of worst-case access time ?
- $\blacktriangleright$  Expected type of queries:
	- ► Hashing is generally better at retrieving records having a specified value of the key.
	- ► If range queries are common, ordered indices are to be preferred
		- ▶ There is no ordering in hash organization, and hence there is no notion of "next record in sort order".

## Multiple-Key Access

 $\triangleright$  Use multiple indices for certain types of queries.

#### $\blacktriangleright$  Example:

SELECT account-number FROM account WHERE branch-name = "Perryridge" AND balance = 1000

- $\triangleright$  Possible strategies to process query by using multiple single-key indices:
	- 1. Use index on branch-name to find accounts with branch-name  $=$ "Perryridge"; test balances  $= $1000$ .
	- 2. Use index on balance to find accounts with balance  $= $1000$ ; test  $branch$ -name  $=$  "Perryridge".
	- 3. Use branch-name index to find pointers to all records pertaining to the Perryridge branch. Similarly use index on balance. Take intersection of both sets of pointers obtained.

## Multiple-Key Access . . .

- $\triangleright$  Only the third strategy takes advantage of the existence of multiple single-key indices
- $\blacktriangleright$  Even this strategy may be a poor choice
	- ► There are many records pertaining to the "Perryridge" branch
	- $\triangleright$  There are many records pertaining to accounts with a balance of \$1000
	- $\triangleright$  There are only a few records pertaining to both the Perryridge branch and accounts with a balance of \$1000
- ▶ More efficient access methods exist
	- ▶ (Traditional) indices on combined search-keys, i.e., multiple attributes
	- $\triangleright$  Special index structures that support multiple keys
		- $\blacktriangleright$  e.g., grid files, bitmap index

## Indices on Multiple Attributes

- ▶ Consider an ordered index on the combined search-key (branch-name, balance)
- $\blacktriangleright$  Can efficiently handle

WHERE branch-name = "Perryridge" AND balance = 1000

- $\blacktriangleright$  The index on the combined search-key will fetch only records that satisfy both conditions
- ▶ Using separate indices is less efficient we may fetch many records (or pointers) that satisfy only one of the conditions.
- $\blacktriangleright$  Can also efficiently handle

```
WHERE branch-name = "Perryridge" AND balance < 1000
```
 $\blacktriangleright$  But cannot efficiently handle

WHERE branch-name < "Perryridge" AND balance = 1000

 $\blacktriangleright$  May fetch many records that satisfy the first but not the second condition

## Grid Files

- ▶ Structure used to speed up the processing of multiple search-key queries involving one or more comparison operators.
- $\blacktriangleright$  Grid file
	- $\triangleright$  Consists of a single grid array.
	- $\triangleright$  One linear scale for each search-key attribute.
	- ▶ The number of dimensions of grid array is equal to the number of search-key attributes.
	- $\triangleright$  Each cell in the grid array has a pointer to a bucket that contains the search-key values and pointers to records.
		- $\triangleright$  Multiple cells of grid array can point to same bucket

## Grid Files . . .

Example: Grid file for account.

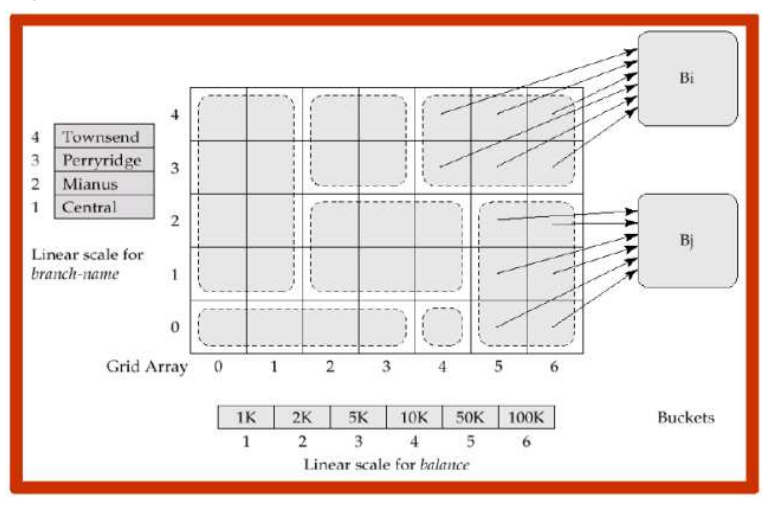

## Grid Files ...

- $\triangleright$  Queries in a grid file
	- $\triangleright$  To find the bucket for a search-key value, locate the row and column of its cell using the linear scales and follow the pointers.
- A grid file on two attributes A and B can handle queries of all following forms with reasonable efficiency
	- $\blacktriangleright$  a<sub>1</sub>  $\lt$  A  $\lt$  a<sub>2</sub>
	- $\blacktriangleright$  b<sub>1</sub>  $\lt B \lt b$ <sub>2</sub>
	- ►  $a_1 < A < a_2 \wedge b_1 < B < b_2$
- ► E.g., to answer  $(a_1 \leq A \leq a_2 \land b_1 \leq B \leq b_2)$ , use linear scales to find corresponding candidate grid array cells, and look up all the buckets pointed to from those cells.
#### Grid Files . . .

- ► During insertion, if a bucket becomes full, new bucket can be created if more than one cell points to it.
	- $\triangleright$  Idea similar to extendable hashing, but on multiple dimensions
	- $\triangleright$  If only one cell points to it, either an overflow bucket must be created or the grid size must be increased
- ► Linear scales must be chosen to uniformly distribute records across cells.
	- $\triangleright$  Otherwise there will be too many overflow buckets.
- ▶ Periodic re-organization to increase grid size will help.
	- $\triangleright$  But reorganization can be very expensive.
- $\triangleright$  Space overhead of grid array can be high.
- $\blacktriangleright$  R-trees are an alternative.

## Bitmap Indices

- $\triangleright$  Bitmap index: A special type of index designed for efficient querying on multiple keys. Simplest form:
	- $\triangleright$  A bitmap is an array of bits and has as many bits as records in the file.
	- $\triangleright$  A bitmap is required for each different attribute value v of the search-key attribute A.
	- In a bitmap for value v, the bit for a record is 1 if the record has the value v for the attribute, and is 0 otherwise.

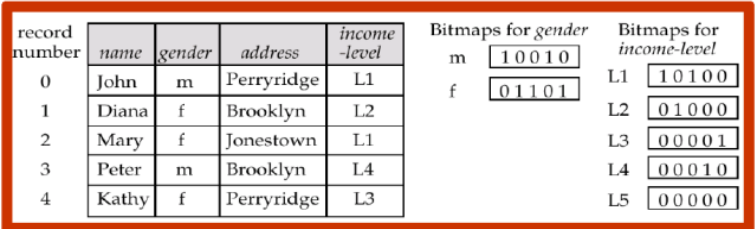

# Bitmap Indices . . .

▶ Records in a relation are assumed to be numbered sequentially

- $\triangleright$  Given a number *n* it must be easy to retrieve record *n*
- $\blacktriangleright$  Particularly easy if records are of fixed size
- $\triangleright$  Applicable on attributes that take on a relatively small number of distinct values, e.g.,
	- ▶ gender, country, state,  $\dots$
	- $\triangleright$  income-level broken up into a small number of levels such as (0-9999, 10000-19999, 20000-50000, 50000-infinity)
- ▶ Bitmap indices are useful for queries on multiple attributes
	- $\triangleright$  not particularly useful for single attribute queries
- $\triangleright$  Other forms of bitmap indices are possible.

# Bitmap Indices . . .

▶ Queries can be answered efficiently using bitmap operations

- $\blacktriangleright$  Intersection (and)
- $\blacktriangleright$  Union (or)
- $\blacktriangleright$  Complementation (not)
- ► Each operation takes two bitmaps of the same size and applies the operation on corresponding bits to get the result bitmap, e.g,
	- $\blacktriangleright$  100110 AND 110011 = 100010
	- $\blacktriangleright$  100110 OR 110011 = 110111
	- $\triangleright$  NOT 100110 = 011001

► Example: Males with income level L1: 10010 AND 10100 = 10000

- $\blacktriangleright$  Tuple 1 is the only result tuple.
- $\triangleright$  Counting number of matching tuples is even faster

# Bitmap Indices . . .

- $\triangleright$  Bitmap indices are in general very small compared to the size of the data relation
	- $\triangleright$  e.g., if record is 100 bytes, space for a single bitmap is 1/800 of the space used by relation
	- if then the number of distinct attribute values is 8, bitmap is only  $1\%$  of relation size
- ▶ Deletion needs to be handled properly
	- $\triangleright$  Existence bitmap to note if there is a valid record at a record location
	- $\blacktriangleright$  Needed for complementation, e.g.,
		- $\triangleright$  not(A=v): (NOT bitmap-A-v) AND ExistenceBitmap
- ▶ Should keep bitmaps for all values, even null value
	- $\triangleright$  To correctly handle SQL NULL semantics for NOT(A=v):
		- ▶ Intersect the above result with (NOT bitmap-A-Null)

## Bitmap Indices: Implementation

- ▶ Bitmap are packed into words; a single word computes the AND of 32 or 64 bits at once (a basic CPU instruction)
	- $\triangleright$  e.g., 1-million-bit maps can be anded with just 31,250 instructions
- ▶ Counting number of 1s can be done fast by a trick:
	- $\triangleright$  Use each byte of the bitmap to index into a precomputed array of 256 elements, each storing the count of 1s in the binary representation
		- ▶ Can use pairs of bytes to speed up further at a higher memory cost
	- $\blacktriangleright$  Add up the retrieved counts
- $\triangleright$  Bitmaps can be used instead of pointer lists at leaf levels of B<sup>+</sup>-tress, for values with a large number of matching records
	- ► List representation needs typically 64bits for each records pointer; bit representation needs 1 bit.
	- ▶ Worthwhile if  $> 1/64$  of the records have that value.
	- Above technique merges benefits of bitmap and  $B^+$ -tree indices.

# Index Definition in SQL

- $\triangleright$  SQL-92 does not define syntax for indices because these are not considered part of the logical data model
- ▶ All DBMSs (must) provide support for indices
- $\blacktriangleright$  Create an index:

CREATE INDEX <index-name> ON <relation-name> (<attribute-list>)

- ▶ e.g, CREATE INDEX b-index ON branch(branch-name)
- $\triangleright$  Create unique index to indirectly specify and enforce the condition that the search key is a candidate key.
	- ▶ Not really required if SQL unique integrity constraint is supported
- ▶ To drop an index: DROP INDEX <index-name>
	- ► e.g, DROP INDEX b-index

# Indices in Oracle

 $\blacktriangleright$  B<sup>+</sup>-tree indices in Oracle

```
CREATE [UNIQUE] INDEX <name> ON <table_name>
"(" col [DESC] \{ "," col [DESC]\} ")" PCTFREE n] [...]
```
- ▶ PCTFREE specifies how many percent of a index page are left unfilled initially (dafult to 10%)
- ▶ In index definitions UNIQUE should not be used because it is a logical concept.
- $\triangleright$  Oracle creates a B<sup>+</sup>-Tree index for each unique (and primary key) declaration.

#### $\blacktriangleright$  Example

CREATE TABLE book (ISBN INTEGER, Author VARCHAR2 (30), ...); CREATE INDEX book auth ON book(Author);